## **TEORETSKI DEO-III blok**

NCP=Napisati C program

# **Naredba switch**

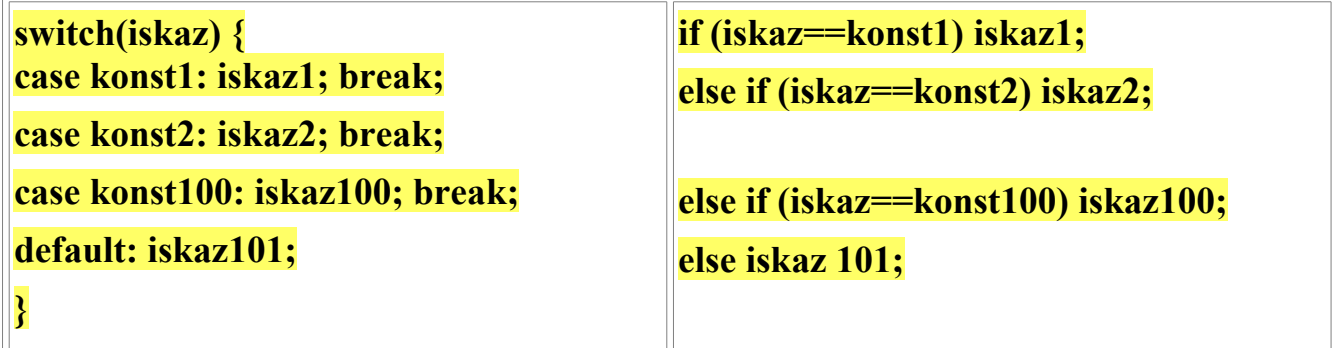

**Primer1:**

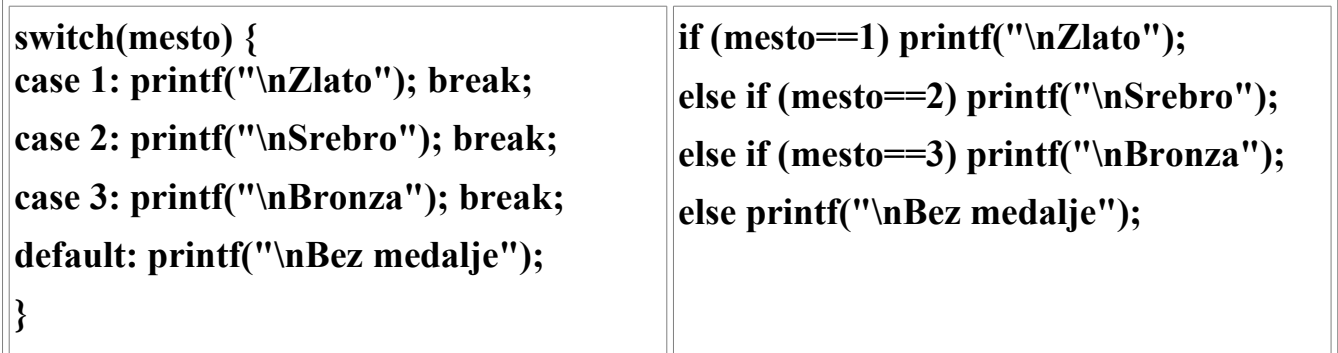

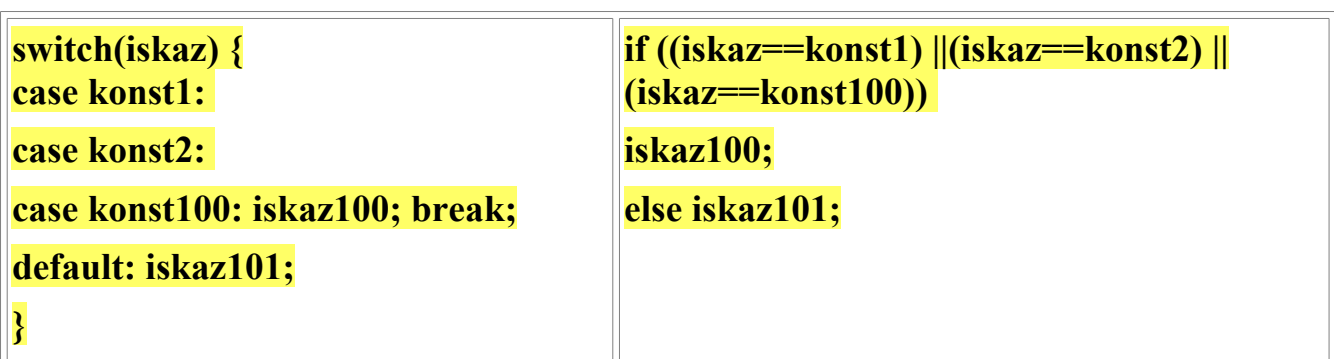

#### **Primer2:**

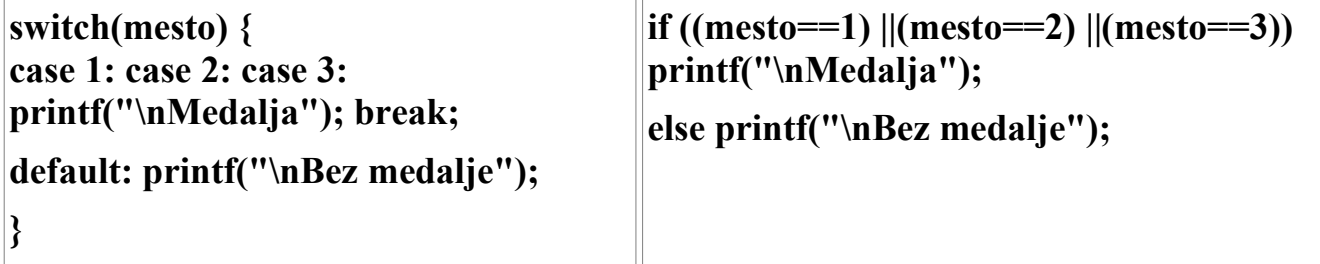

39.NCP koji učitava dva cela broja i koristeći switch naredbu ispisuje njihov maksimum.

```
#include <stdio.h>
main()
{
   int a,b, max;
   scanf("%d%d",&a,&b);
   switch(a>b)
   {
     case 0:max=b;break;
     case 1:max=a;
   }
    printf("\nmax=%d\n",max);
}
```
40.NCP koji učitava malo slovo, a na standardni izlaz ispisuje da li je učitano slovo samoglasnik a,e,i,o,u.

```
#include <stdio.h>
main()
{
   char x;
   scanf("%c",&x);
   switch(x)
   {
     case 'a': case 'e': case 'i': case 'o': case 'u':
         printf("%c je samoglasnik\n",x); break;
    case 'r': printf("slovo r\n"); break;
      default: printf("%c je suglasnik\n",x);
   }
```
## **Ciklus while (ili while petlja)**

### Sintaksa while naredbe glasi: **while ( izraz ) naredba**

Značenje je: dok je (eng. while) izraz različit od nule, izvršava se naredba. Izraz predstavlja uslov ponavljanja while ciklusa.

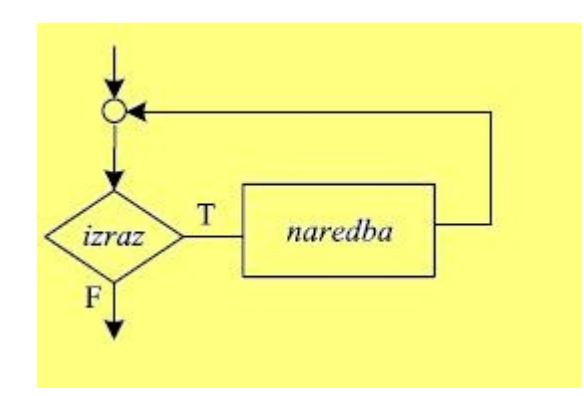

41.**NCP koji ispisuje na standardni izlaz prvih 20 parnih brojeva. Upotrebiti while ciklus.**

```
#include <stdio.h>
     #define MAX 20
     main ()
     { 
       int i; /*brojac trenutno ispisanih brojeva */
      i=1;while ( i <= MAX)
        {
            printf("\n%d", 2*i);
            ++i; }
       printf("\nKRAJ\n");
      }
```
42. NCP koji učitava pozitivan ceo broj sa standardnog ulaza i ispisuje najveću cifru tog broja.

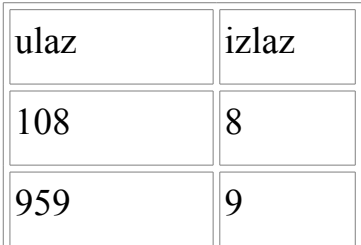

```
#include <stdio.h>
main()
{
   short cifra=0, max=0; /*tekuca cifra broja, max cifra*/
   unsigned a; /*ucitani broj*/
  printf("Unesite broj: "); scanf("%u", &a);
  while(a!=0) {
      cifra=a%10;
      if (cifra >max) max=cifra;
     a/10; }
  printf("\nMax cifra je: %hd\n", max);
}
```
#### **Četvrti domaći zadatak (zadaci 8,9)**

8. (3 poena) NCP koji učitava sa standardnog ulaza prirodan broj i na standardni izlaz ispisuje sumu cifara tog broja.

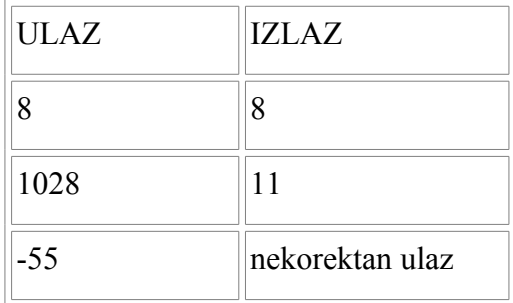

9. (3 poena) NCP koji učitava sa standardnog ulaza prirodan broj i na standardni izlaz ispisuje netrivijalne faktore (delioce) tog broja. Trivijalni faktori broja *n* su 1, n.

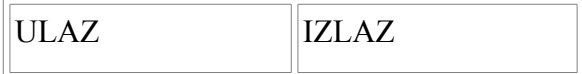

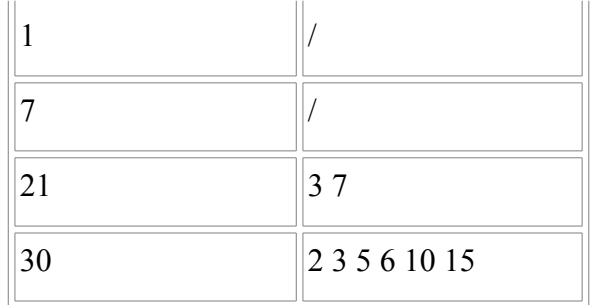

# **Ciklus for (ili for petlja)**

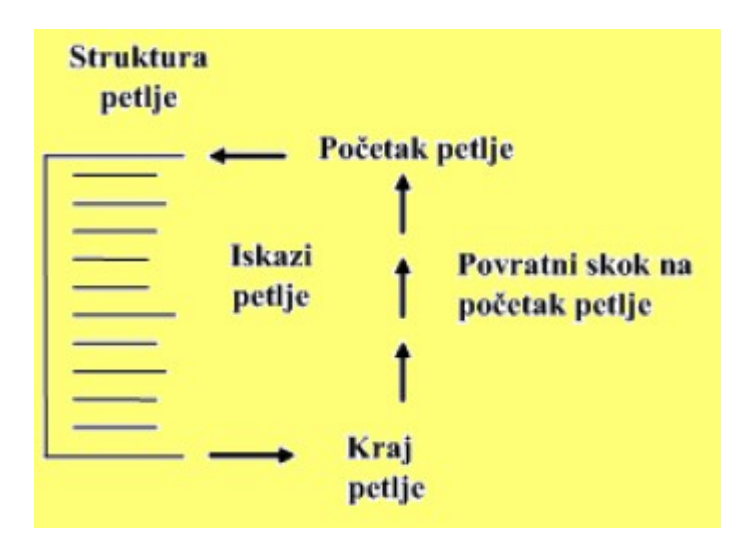

For-ciklus se zapisuje tako da se iza ključne reči for, zapišu u zagradama tri izraza međusobno odvojena tačka-zarezom, a iza njih naredba koja čini telo petlje: **for ( izraz1opcion ; izraz2opcion ; izraz3opcion ) naredba**

Beskonačna petlja se može realizovati pomoću for petlje: **for(;;) { /\* beskonačna petlja \*/ }** 

**Naredni for ciklus**

**for ( izraz1opcion ; izraz2opcion ; izraz3opcion ) naredba**

### **se može zapisati kao sledeći while ciklus**

**izraz1opcion;**

**while (izraz2opcion){ naredba; izraz3opcion;}**

### **43. NCP koji ispisuje na standardni izlaz prvih 20 parnih brojeva. Upotrebiti for petlju (ciklus). Uporediti sa zadatkom 41.**

Prvih 20 parnih brojeva su elementi serije brojeva koja počinje brojem 2\*1, potom slede 2\*2, 2\*3, 2\*4,..., tj. to je serija od 20 brojeva u kojoj je svaki element 2 puta veći od članova serije  $\{1, 2, 3, ..., 20\}$ 

```
#include <stdio.h>
#define MAX 20
main ()
{ 
int i; /*brojac trenutno ispisanih brojeva */
for (i=1; i<=MAX; ++i) printf("\n%d", 2*i);
}
```
#### **44. NCP koji unosi 50 realnih brojeva sa standardnog ulaza, a ispisuje na standardni izlaz njihov zbir.**

IDEJA: U ovom zadatku treba sabrati do 50 vrednosti, ali je nepraktično koristiti do 50 promenljivih za čuvanje unetih vrednosti, a zatim sabrati vrednosti tih 50 promenljivih. Zato se pribegava upotrebi ciklusa: tj. 50 puta će se vršiti učitavanje vrednosti sa tastature u promenljivu **x,** i nakon svakog učitavanja vrednost promenljive **x** će se dodati zbiru. Na početku je zbir jednak 0.

```
#include <stdio.h>
main ()
  { 
          int i=1; /*brojac ucitanih brojeva */
          float x, zbir; /* broj sa stdin, suma unetih brojeva */
         for(zbir=0, i=1; i<=50;i++) {scanf("\%f", \& x); zbir=zbir +x; }
         printf("\nZbir = f(\cdot)", zbir);
  }
```
### **45. NCP koji unosi nenegativan ceo broj sa standardnog ulaza, a ispisuje na standardni izlaz faktorijel tog broja.**  $(0!=1, n! = n * (n-1) * (n-2) * ... * 2 * 1)$

IDEJA: Racunanje se realizuje u n koraka. Promenljiva f uzima vrednosti sledecim redom f=1 (za n=0 ili n=1) f=2\*f=2\*1=2 (za n=2) f=3\*f=3\*2=6(za n=3) f=4\*f=4\*6=24(za n=4) ...  $f=n*f=n*(n-1)!=n!$ #include <stdio.h>

```
main ()
  { 
          int n; /*broj sa standardnog ulaza */
         long f=1; /*vrednost n!, uocite TIP long, 0!=1 */
          int i; /*brojac u ciklusu */
         printf("Unesite broj n: "); scanf("%d", &n);
         for(i=2; i <= n; i ++) f=f * i;
         printf("\n%d! = %ld\n", n, f);
  }
```
**Ciklus do-while (ili do-while petlja)**

**Sintakse do-while naredbe je do naredba while ( izraz ) ;**

**Izraz predstavlja uslov za ponavljanje ciklusa.**

**Značenje je: izvrši naredbu, a zatim ponavljaj tu naredbu dok je izraz logički istinit.** 

**Naredbe u telu se petlje izvršavaju bar jedan put.** 

**46. NCP koji ispisuje na standardni izlaz prvih 20 parnih brojeva. Upotrebiti do-while ciklus.**

```
#include <stdio.h>
#define MAX 20
main ()
  { 
             int i=1; /*brojac trenutno ispisanih brojeva */
             do
\left\{ \begin{array}{cc} 0 & 0 \\ 0 & 0 \end{array} \right.printf("n%d", 2 * i);
                      ++i; }while ( i<=MAX);
  }
```
**47. NCP koji unosi broj sa standardnog ulaza, formira broj sa ciframa u obrnutom poretku i ispisuje ga na standardni izlaz (npr. Ako se unese broj 248, program ispsuje 842)**

```
#include <stdio.h>
main()
```

```
{
int n,t=0; /* n=broj sa stdin, t=vrednost broj sa
obrnutim ciframa */
printf("Unesite broj\n"); scanf("%d",&n);
/*formiranje vrednosti broja sa obrnutim ciframa*/
do
{
t=t*10+n%10; /* Hornerova shema */
n/=10;}while(n);
printf("Novi broj je %d\n", t);
}
```